# マナーモードを利用する

周囲に迷惑がかからないよう、着信音や操作音などが鳴らないよう に設定できます。 クイック設定パネルからマナーモードを設定することもできます。

### ■ マナーモードの種類について

設定できるマナーモードの種類は次のとおりです。 ・バイブ 着信音や操作音は鳴らず、着信時などはバイブレータが動作し ます。

・ミュート 着信音や操作音は鳴らず、着信時などはバイブレータも動作し

■ マナーモード設定中の注意

ません。

マナーモードを設定していても、写真撮影時のシャッター音、動 画撮影時の撮影開始/終了音、アラーム音、メディア音などは鳴 ります。

・アラーム音/メディア音については、「サイレント モード」 を利用することで、音が鳴らないように設定することもできま す。詳しくは、「音の設定」を参照してください。

■ マナーモード (バイブ) に設定する

#### $\overline{1}$

音量Upキー/音量Downキーを押す

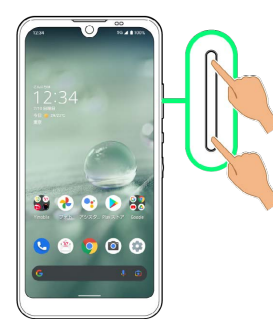

※ 音量バーが表示されます。

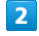

<u>A</u> (マナーOFF)

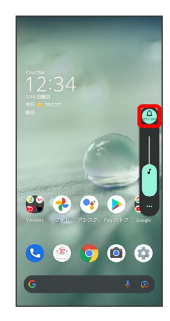

 $\overline{\mathbf{3}}$ 

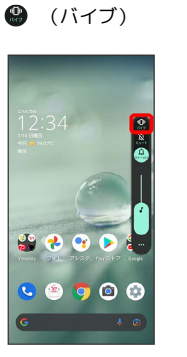

※※ マナーモード (バイブ) に設定されます。

### ■■ マナーモード (バイブ) 利用時の操作

#### クイック設定パネルから設定する

クイック設定パネルからマナーモード(バイブ)を設定すること ができます。

ステータスバーを下にフリック ● ●

※ アイコンが ● に変わり、マナーモード (バイブ) に設定さ れます。

マナーモード(バイブ)を解除する

音量Upキー/音量Downキーを押して音量バーを表示させ、 **◎** (バイブ) ● ● (マナーOFF)

※3 マナーモードが解除されます。

### マナーモード(ミュート)に設定する

#### $\overline{1}$

音量Upキー/音量Downキーを押す

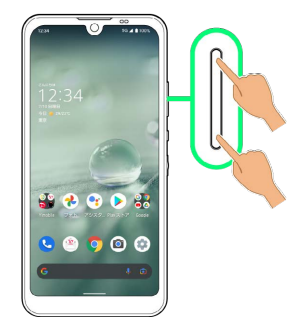

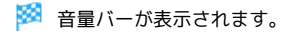

### $\overline{2}$

<u>4</u> (マナーOFF)

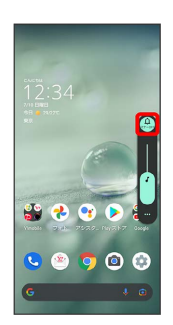

## $\overline{\mathbf{3}}$

● (ミュート)

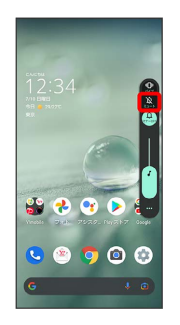

■※ マナーモード (ミュート) に設定されます。

#### ■■ マナーモード (ミュート) 利用時の操作

#### クイック設定パネルから設定する

クイック設定パネルからマナーモード(ミュート)を設定するこ とができます。

ステータスバーを下にフリック ● ● ● ●

※ アイコンが 2 に変わり、マナーモード (ミュート)に設定 されます。

マナーモード(ミュート)を解除する

音量Upキー/音量Downキーを押して音量バーを表示させ、 **③** (ミュート) ● ● (マナーOFF)

※※※※ マナーモードが解除されます。